# HOW TO CREATE : Be lakeWise signs

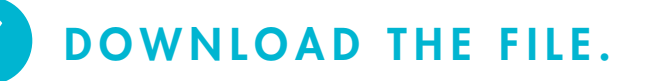

1

2

3

### OPEN IN PDF READER.

- If you're not including your logo, go to step 5.
- If you'd like to include your logo, follow steps 2-5.

### INSERT YOUR LOGO INTO THE SPACE PROVIDED.

• Pro tip: Size your logo to no larger than  $4.5''$  tall  $\times$  15.5" wide for the  $24x36''$  signs, and 6.5" tall  $\times$  23.5" wide for the  $36x54''$  signs.

#### SAVE THE EDITED FILE. 4

### SEND THE FILE TO A PRINTING COMPANY OF YOUR CHOICE. INCLUDE THESE INSTRUCTIONS: 5

*Please print the attached sign(s) with the specs below:*

- *• Material: [insert your sign material\* here]*
- *• Colored print*
- *• Single-sided*
- *• Trimmed to bleed at [insert your dimensions\*\* here]*
- *• Quantity, delivery date and delivery location*

\*We recommend .080 aluminum with reflective adhesive vinyl and rounded corners for a highly visible sign with a durable, lasting finish and safe edges.

\*\*The file dimensions can be found in the file name. For example, the file "BeLakeWise\_outdoor-sign\_swim-beaches\_logo-qr\_24x36.pdf" is 24x36".

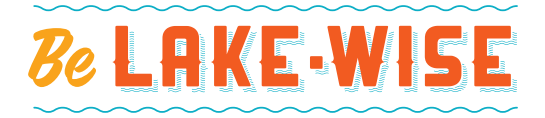

## HOW TO PRINT : Be lakeWise posters

DOWNLOAD THE FILE.

OPEN IN PDF READER.

## 3

2

1

## PRINT POSTER .

- Pro tips:
	- If printing on your personal printer, make sure to change your printer's print settings to match the size (letter/8.5x11", etc.) and orientation (horizontal, vertical) you downloaded.
	- If sending to a printing company of your choice, include these instructions, along with the attachment of your download:

*Please print the attached poster(s) with the specs below:*

- *• Material/paper type: [insert your material\* here]*
- *• Colored print*
- *• Single-sided*
- *• No bleed [insert your dimensions\*\* here]*
- *• Quantity, delivery date and delivery location*

\*We recommend 80-100 lb. bright white cover weight stock for a thicker poster. You could even laminate the poster(s) for added durability.

\*\*The file dimensions can be found in the file name. For example, the file "BeLakeWise\_poster\_keep-calm-and-swim-on\_8.5x11.pdf is 8.5x11".

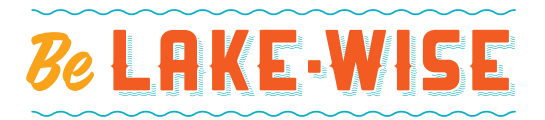